### **Create & Submit a Profile Change Request (Approved Suppliers)**

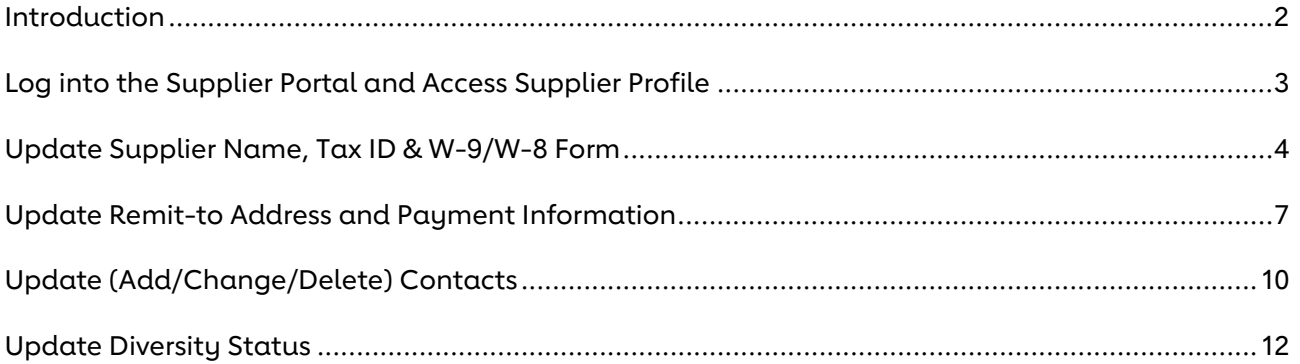

#### **Introduction**

AHA requests that all approved supplier proactively maintain your business' information, in our Supplier Portal, any time your information changes. Such information we request you maintain includes:

- Supplier Name (Note: a new W-9/W-8 Tax Form is required)
- Tax ID Number (Note: a new W-9/W-8 Tax Form is required)
- Remittance Information including:
	- o Remit-to Address
	- o Preferred Payment Method (ie: Check, ACH*,* Wire Transfer)
	- o Bank Account Information for ACH or Wire Transfer payment methods
- Contacts including:
	- o Account Representatives
	- o Accounts Receivable Contacts
	- o Customer Support Representatives
- Diversity Status & Certificate

Please follow the steps outlined in this guide for creating and submitting a Change Request to update your business information.

### **Log into the Supplier Portal and Access Supplier Profile**

Please follow the steps outlined below to log into the AHA and access your Supplier Profile.

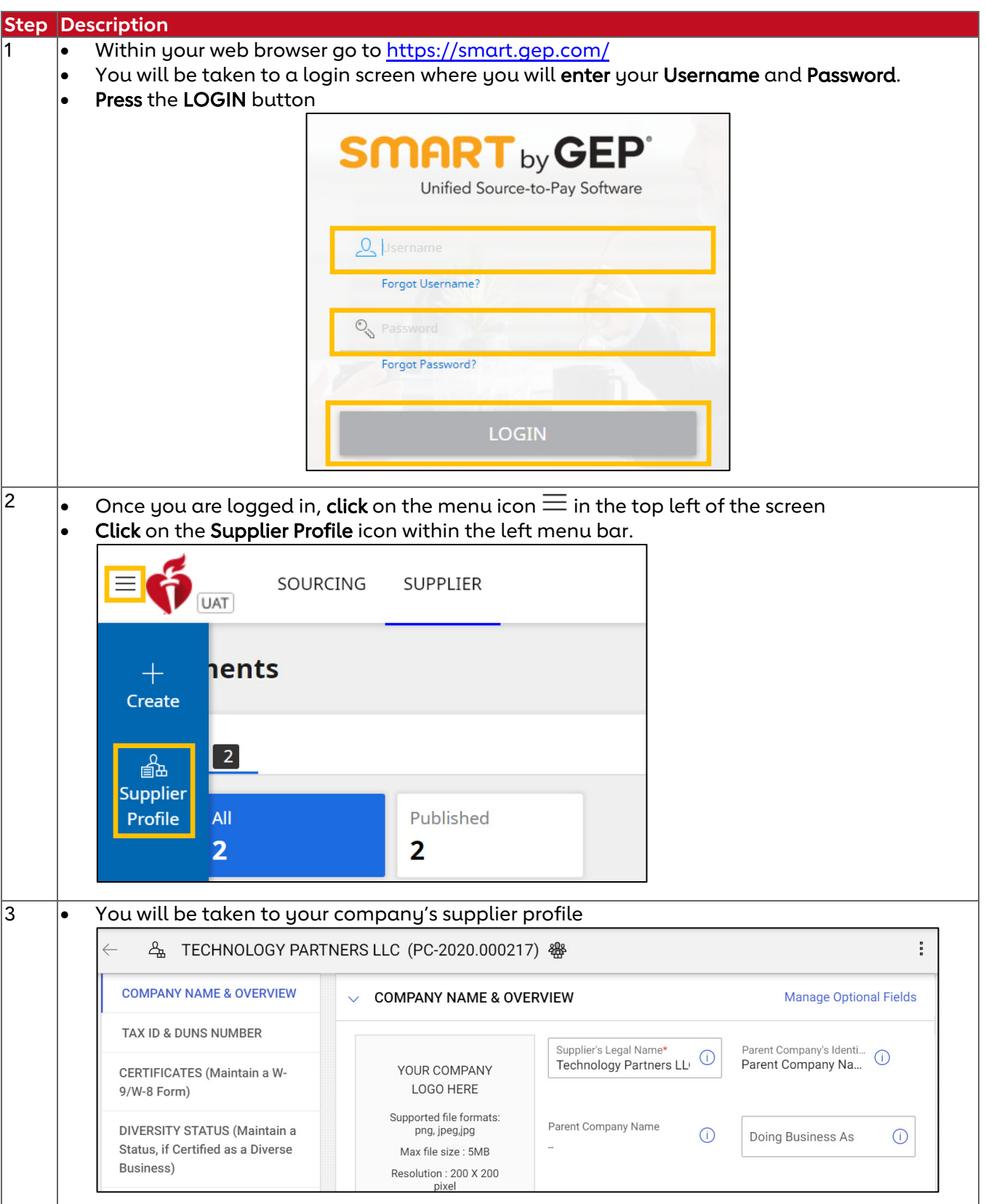

#### **Update Supplier Name, Tax ID & W-9/W-8 Form**

Please follow the steps below to update your Supplier Name, Tax ID Number, and W-9/W-8 Tax Form. AHA requires you attach a new signed W-9/W-8 form if your Company Name or Tax ID changes.

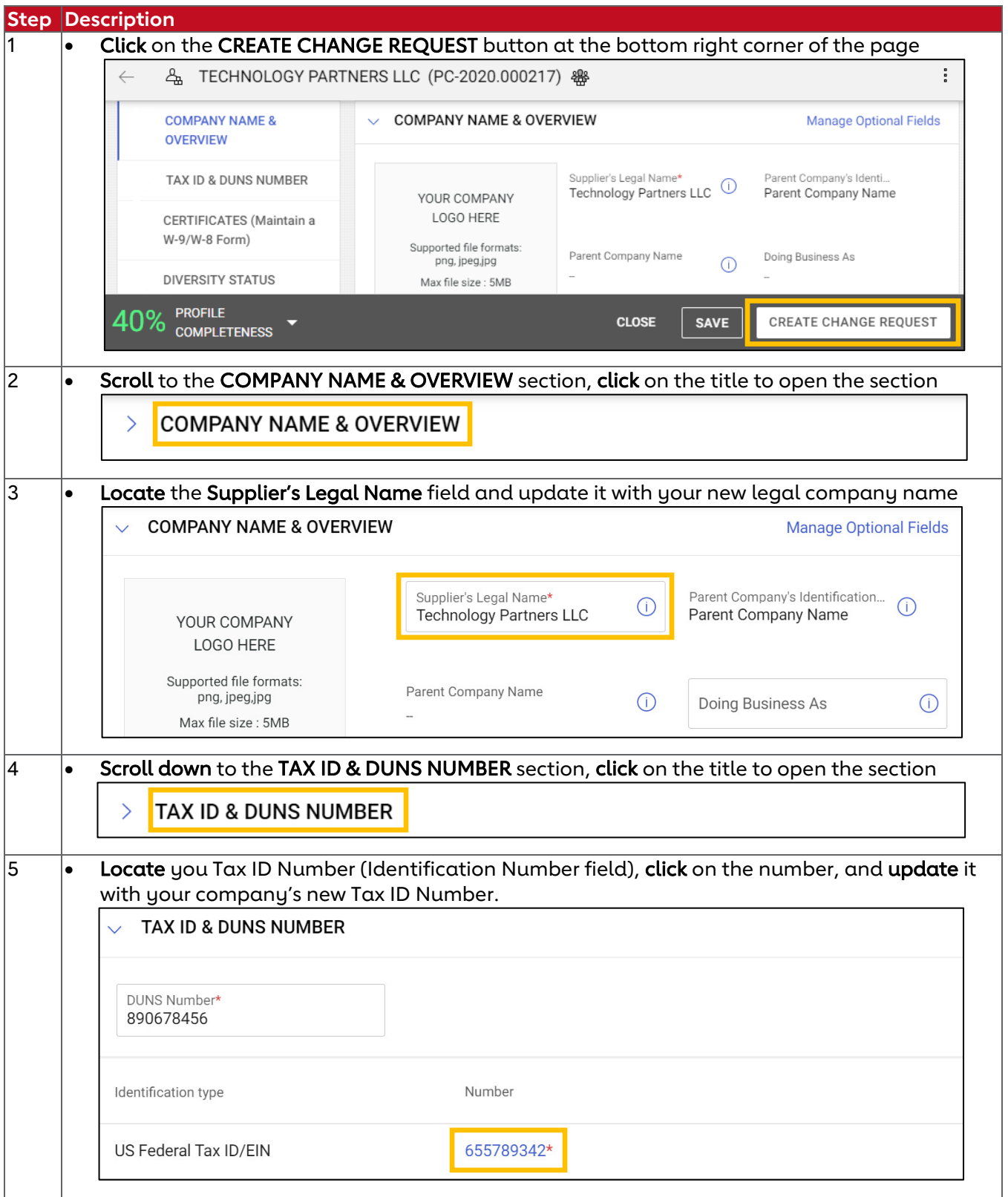

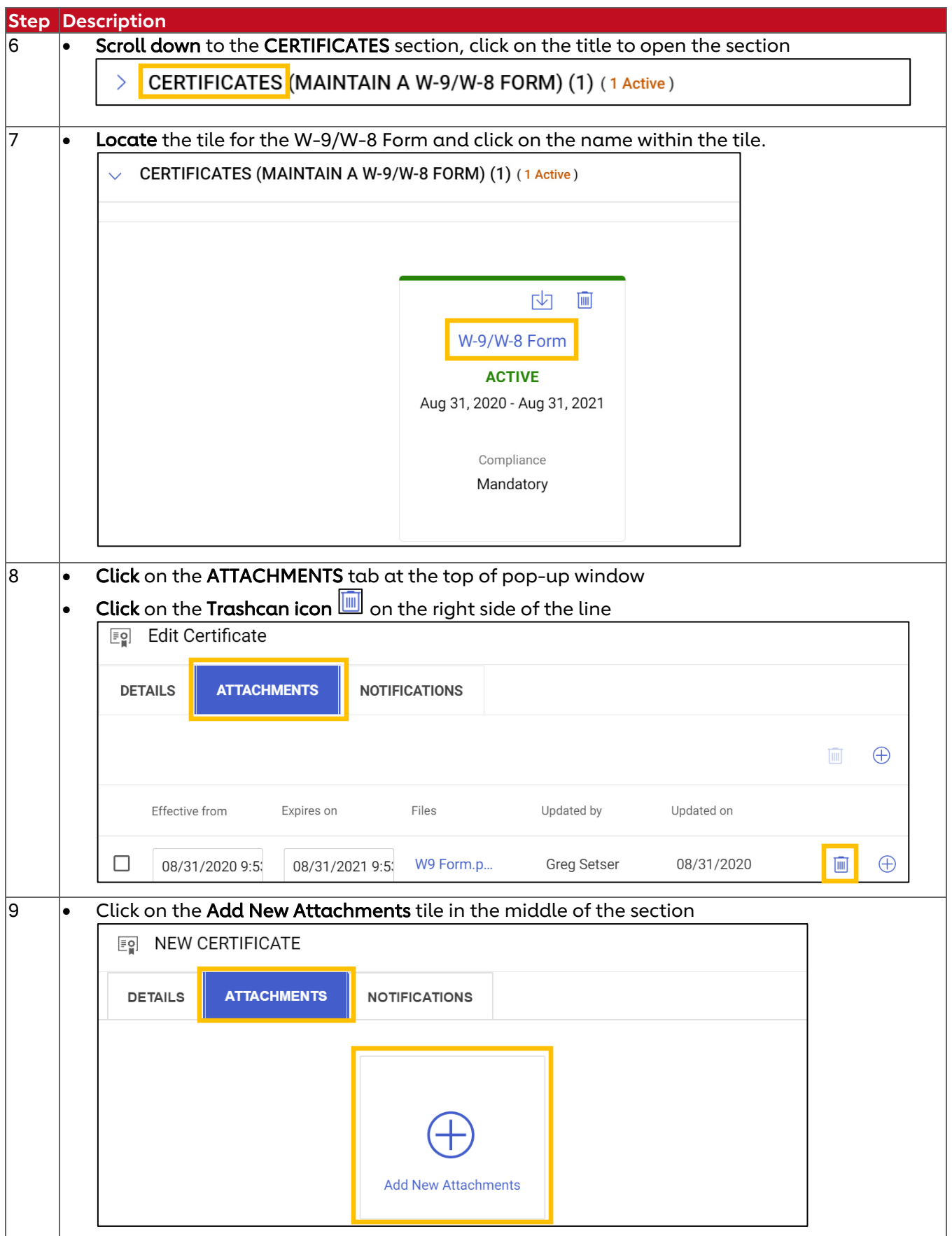

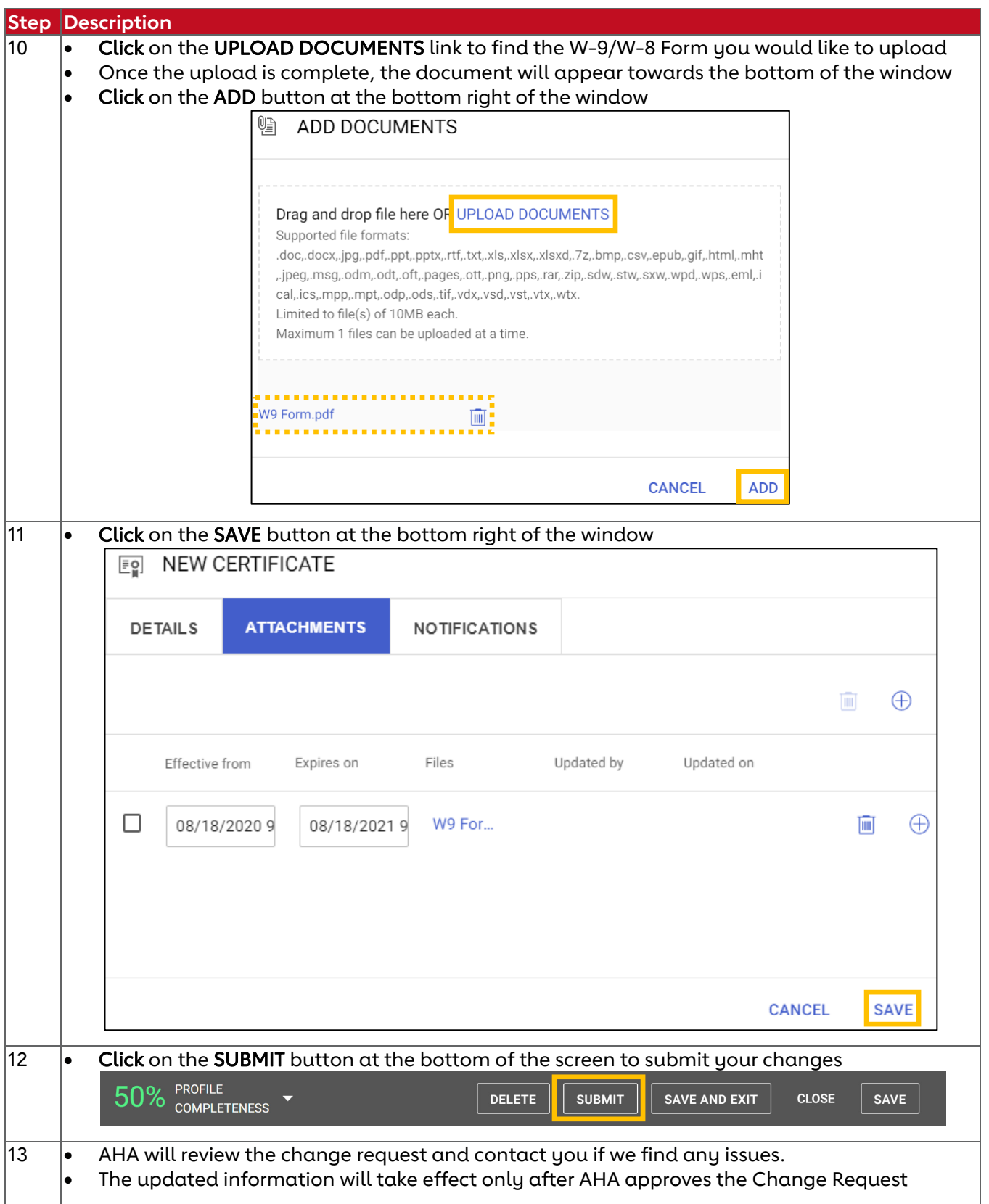

### **Update Remit-to Address and Payment Information**

Please follow the steps below to update your Remittance/Payment Information including your Remit-to Address, Preferred Payment Method and Banking Details.

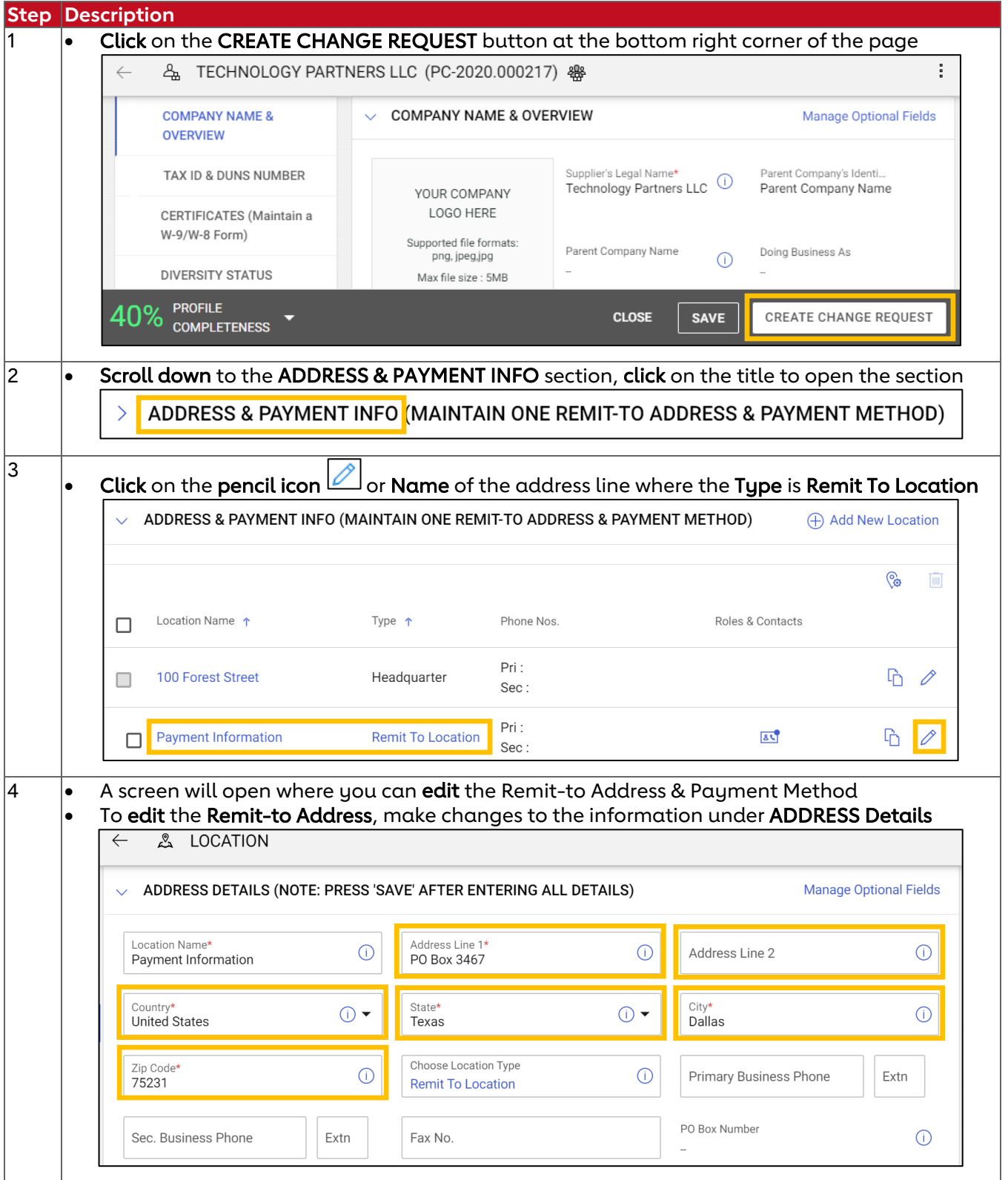

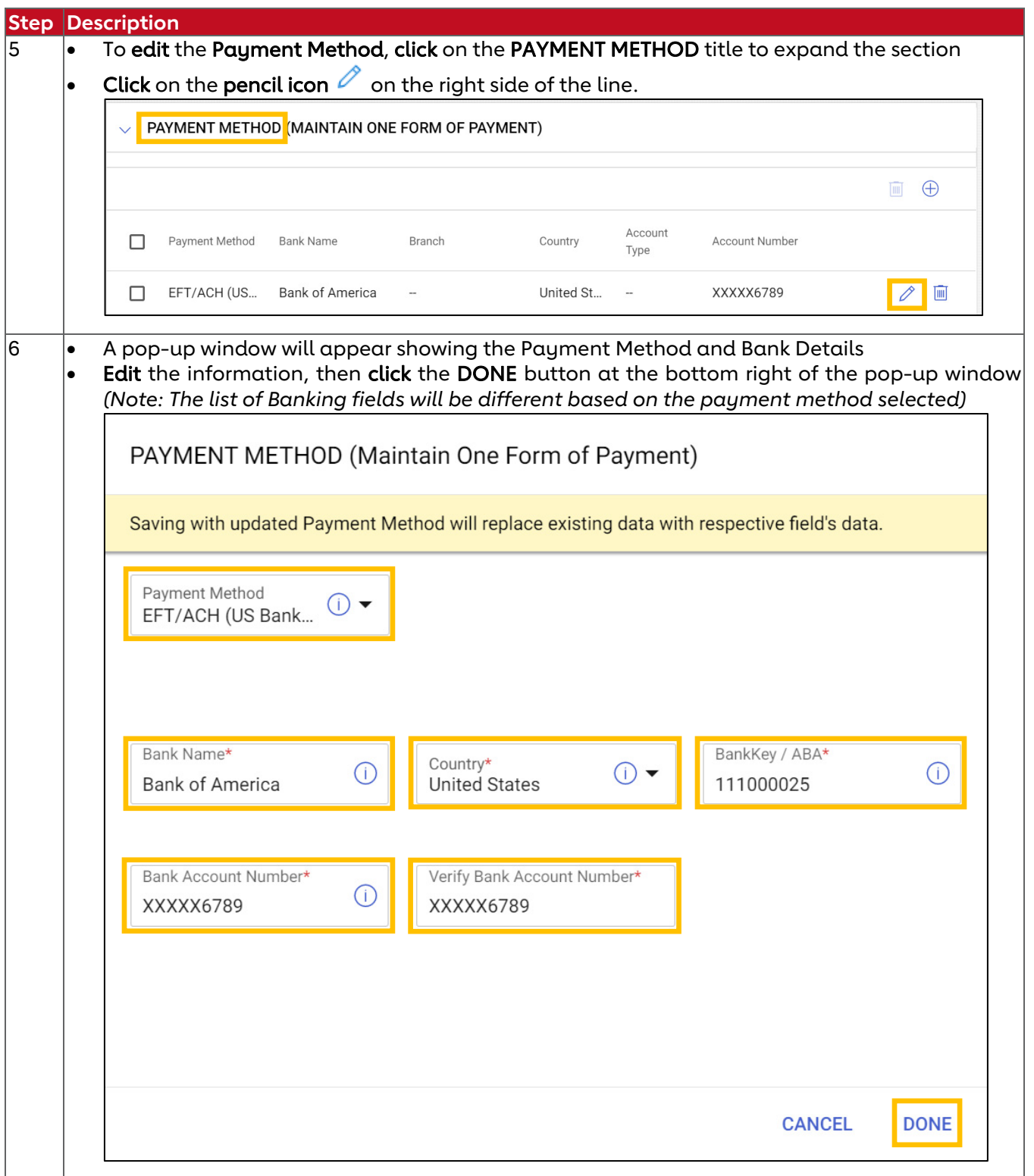

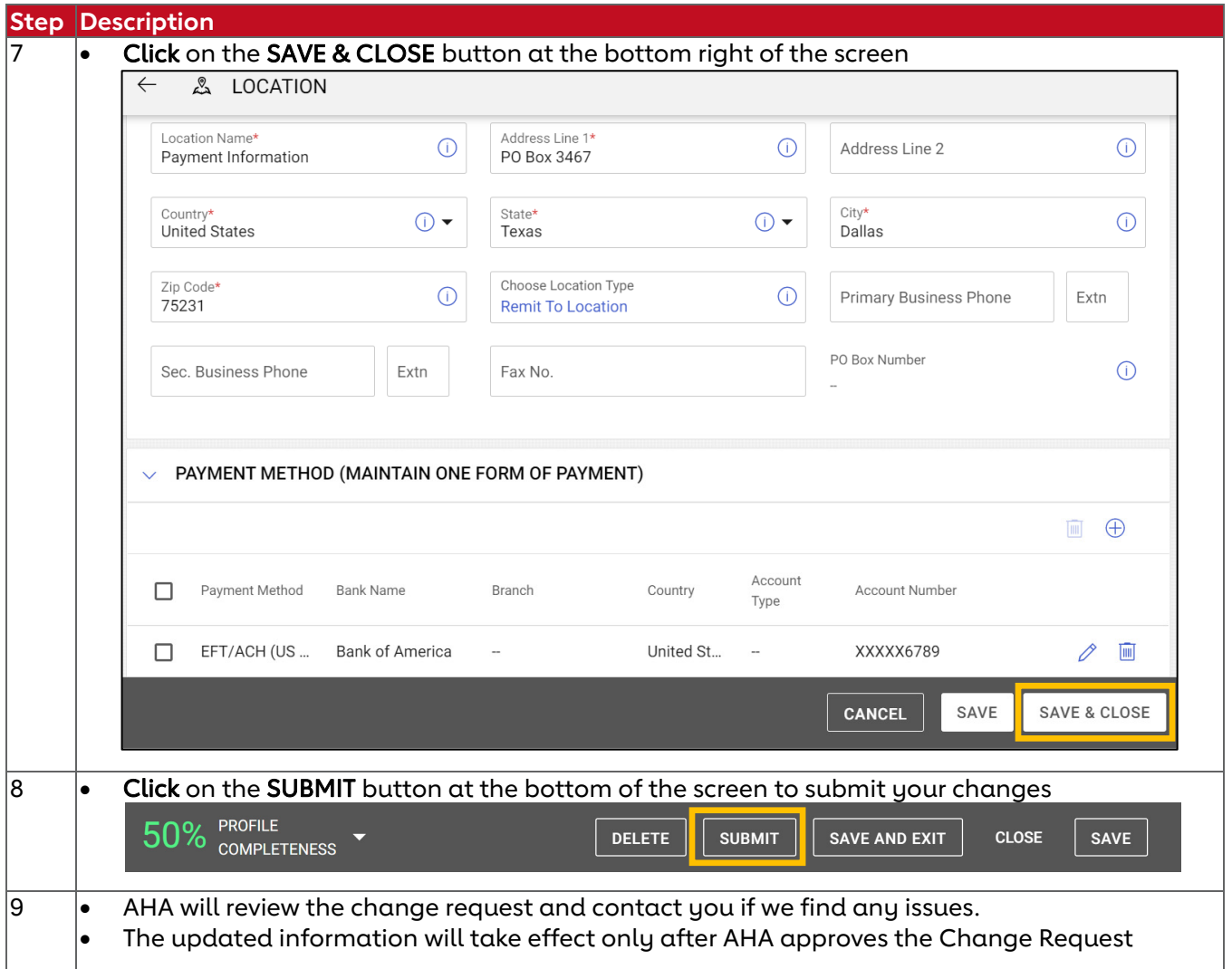

#### **Update (Add/Change/Delete) Contacts**

Please follow the steps listed below to update your business' key contacts. At any time you can Add new contacts, Modify existing contacts, or Delete Existing Contacts

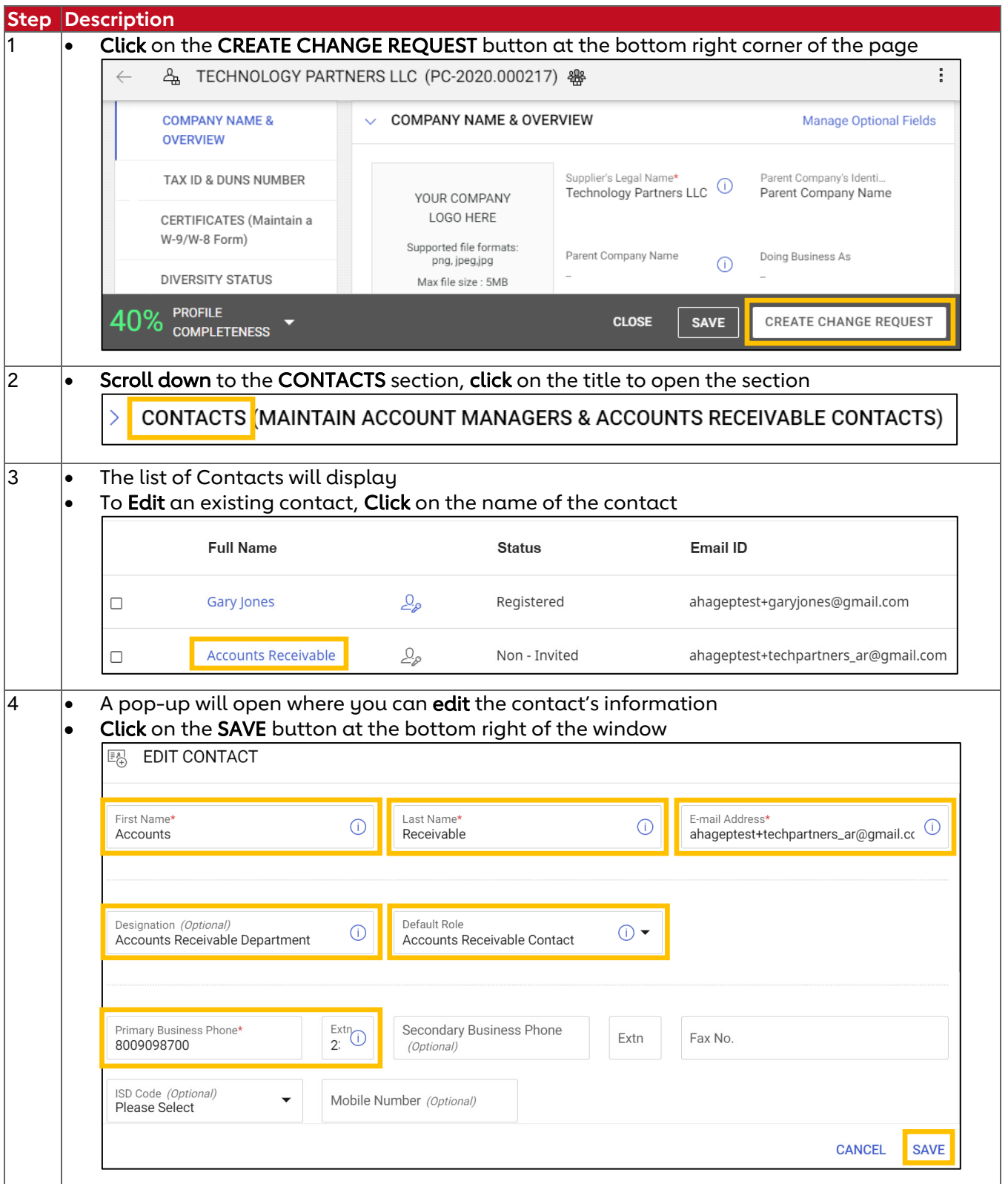

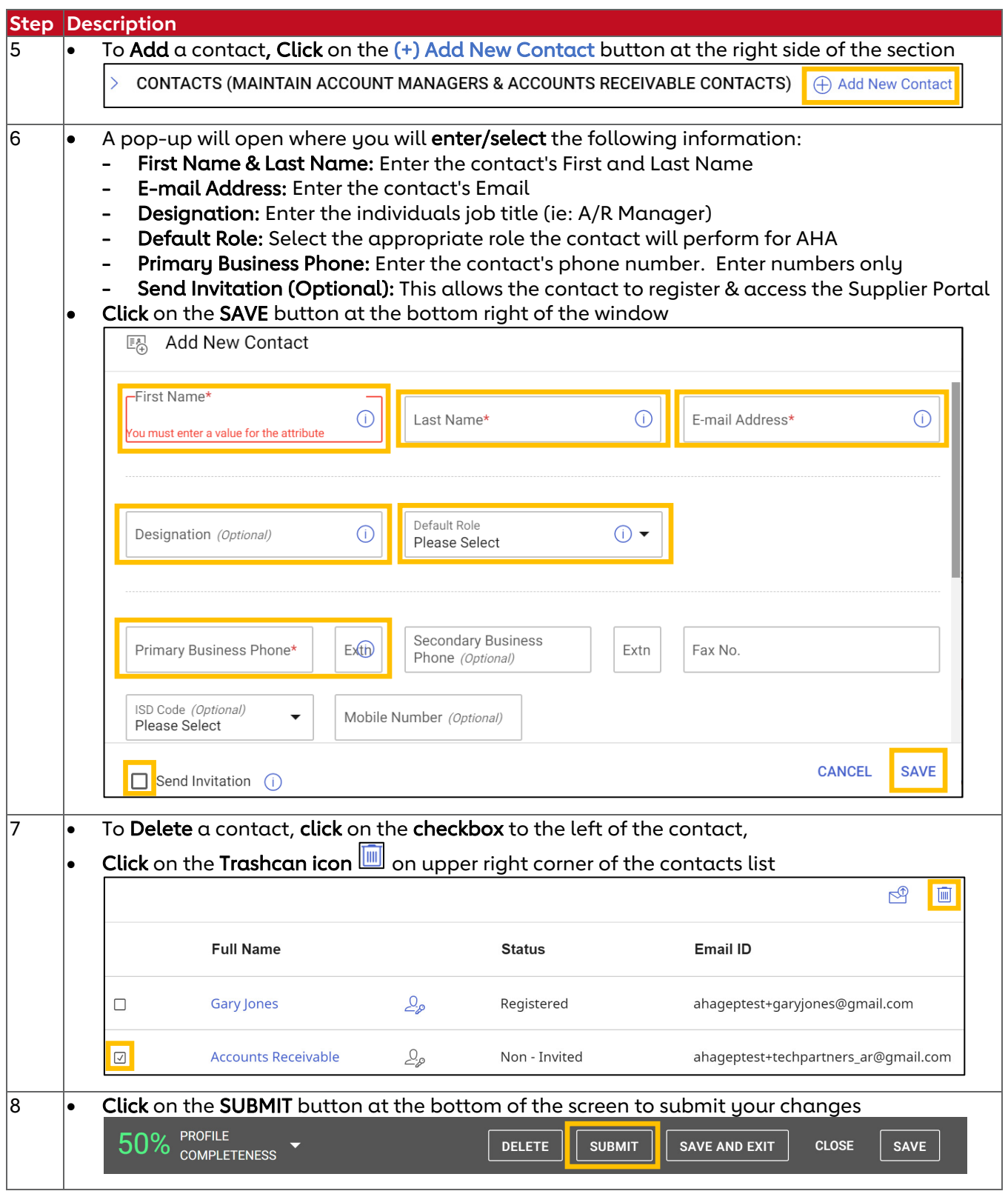

### **Update Diversity Status**

Please follow the steps listed below to update your business' Diversity Status and Diversity Certificate.

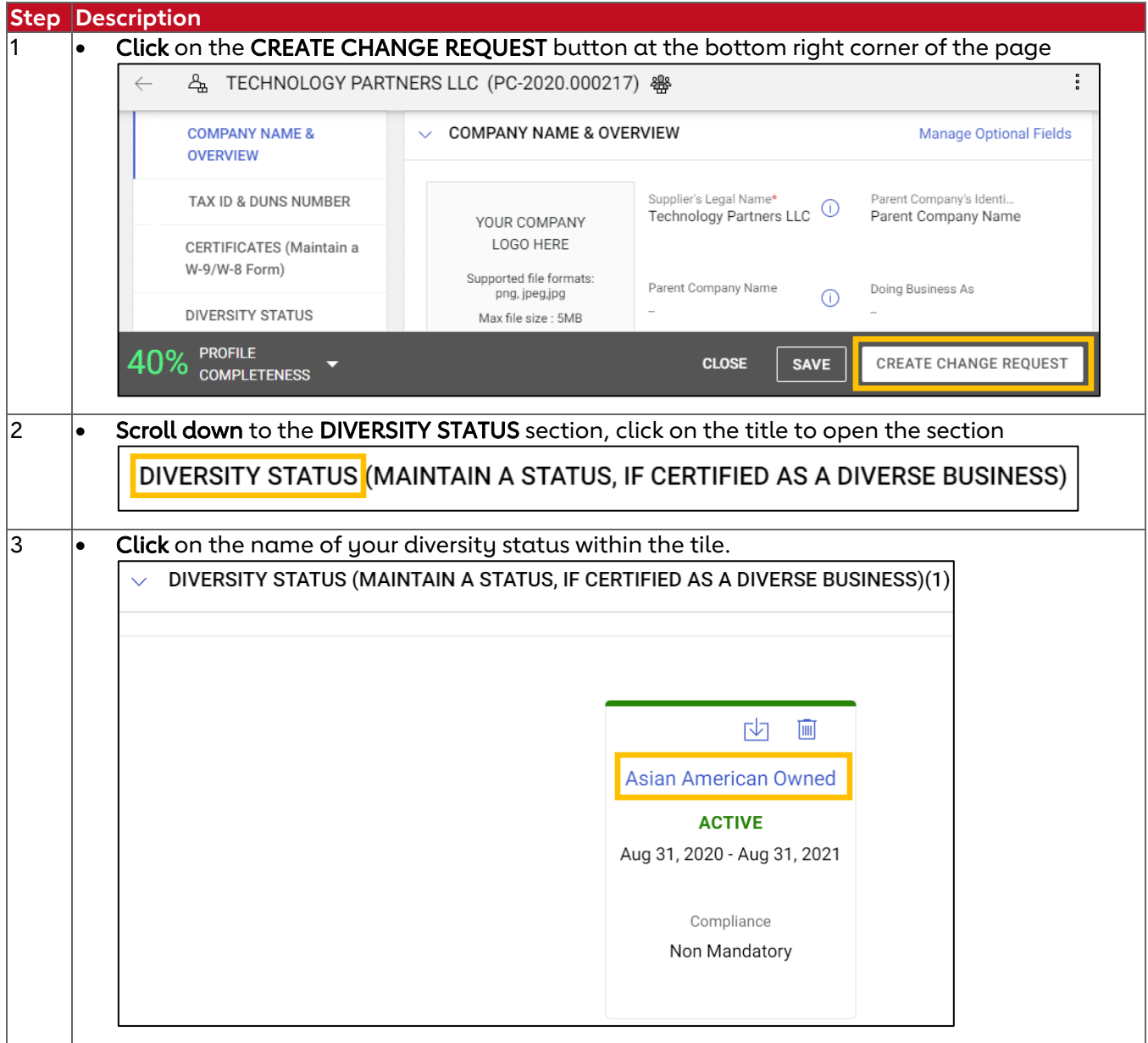

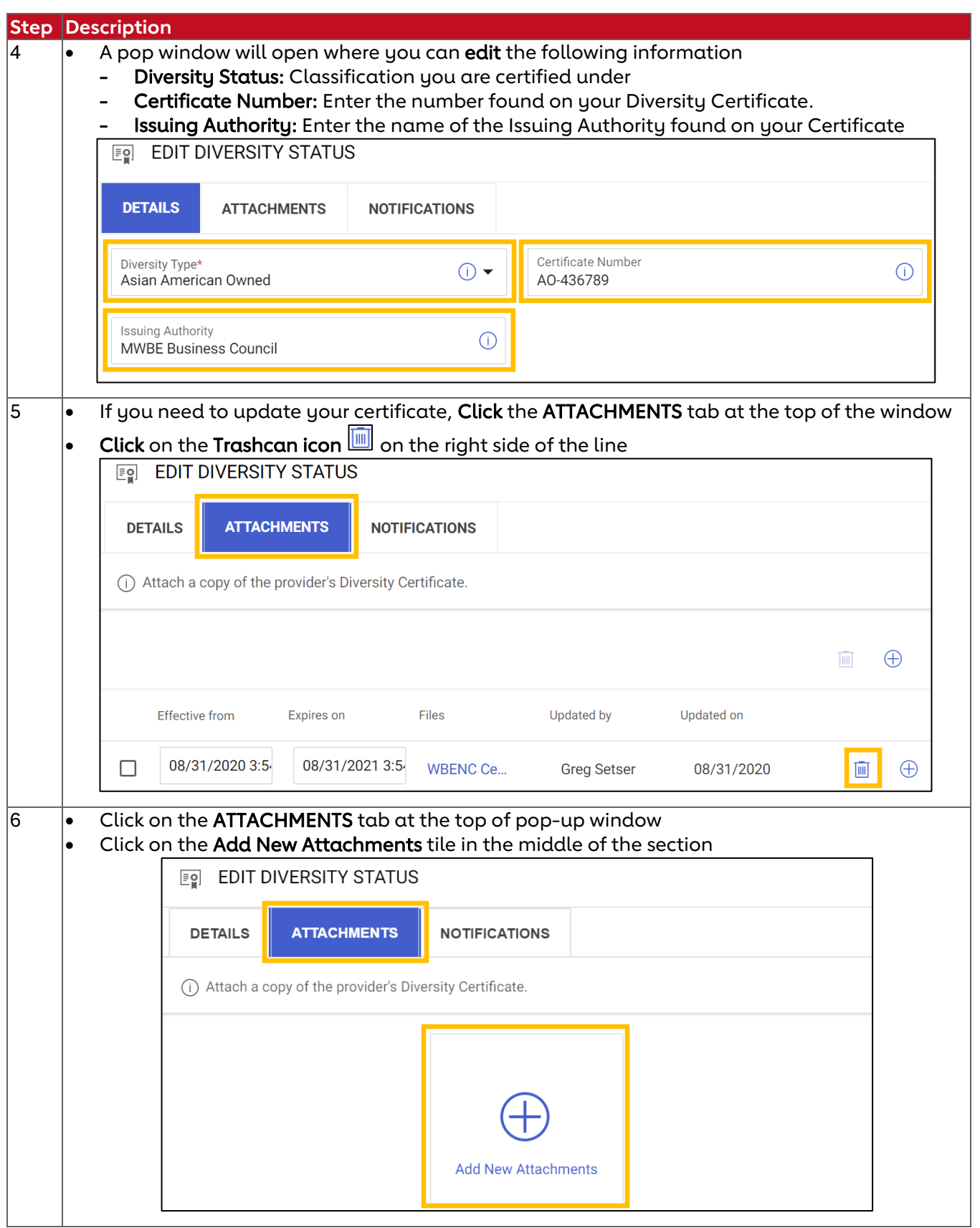

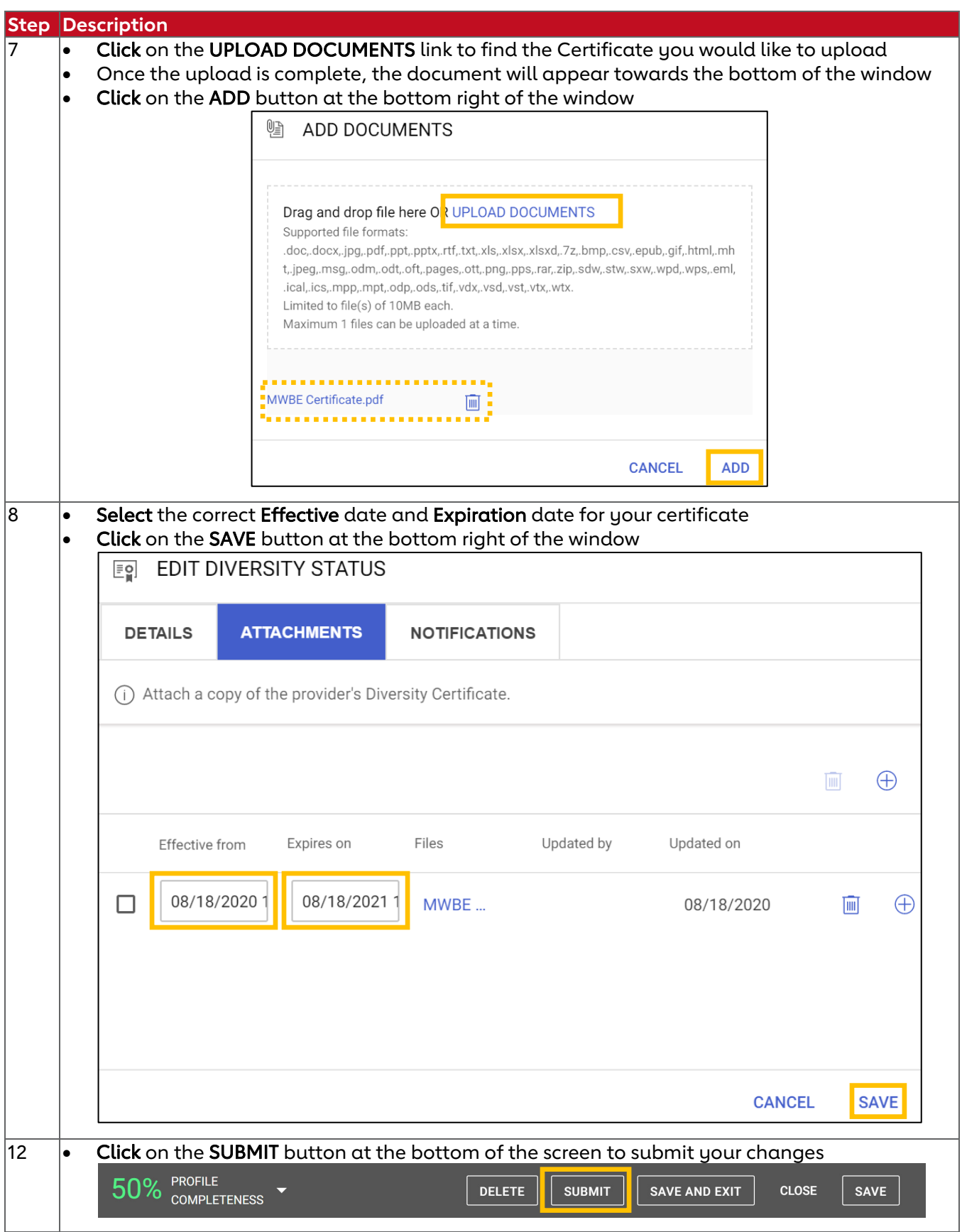